МИНИСТЕРСТВО ОБРАЗОВАНИЯ И НАУКИ ДОНЕЦКОЙ НАРОДНОЙ РЕСПУБЛИКИ Дата подписания: 26.06.2024 15:29:21<br>VullV3RLULIN ПОСТОЗММИLIN КЛЮЦ: ГОСУДАРСТВЕННОЕ ОБРАЗОВАТЕЛЬНОЕ УЧРЕЖДЕНИЕ ВЫСШЕГО ПРОФЕССИОНАЛЬНОГО ОБРАЗОВАНИЯ 1800f7d89cf4ea7507265ba593fe87537eb15a6c«ДОНЕЦКАЯ АКАДЕМИЯ УПРАВЛЕНИЯ И ГОСУДАРСТВЕННОЙ СЛУЖБЫ ПРИ ГЛАВЕ ДОНЕЦКОЙ НАРОДНОЙ РЕСПУБЛИКИ» Документ подписан простой электронной подписью Информация о владельце: ФИО: Костина Лариса Николаевна Должность: проректор Уникальный программный ключ:

Кафедра информационных технологий

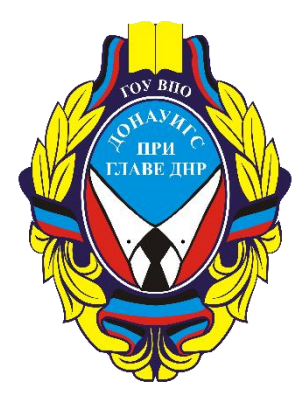

# **БАЗЫ ДАННЫХ**

# **Методические рекомендации**

# **по выполнению курсовой работы**

для обучающихся 2 курса образовательной программы бакалавриата направления подготовки 09.03.03 Прикладная информатика (профиль «Прикладная информатика в управлении корпоративными информационными системами») очной / заочной форм обучения

> Рассмотрено на заседании ПМК кафедры «Прикладная информатика и информационные технологии» Протокол № 1 от 29.08.2022г.

> Одобрено на заседании кафедры и рекомендовано к утверждению Протокол № 1 от 29.08.2022г.

Донецк 2022

### Рецензент:

- А. В. Зыза доцент кафедры высшей математики и методики преподавания математики ГОУ ВПО ДонНУ, д-р. физ.-мат. наук, доцент.
- Б17 Базы данных : методические рекомендации по выполнению курсовой работы для обучающихся 2 курса образовательной программы бакалавриата направления подготовки 09.03.03 Прикладная информатика (профиль «Прикладная информатика в управлении корпоративными информационными системами») очной / заочной форм обучения / Минобрнауки ДНР, ГОУ ВПО «ДОНАУИГС», Кафедра информационных технологий ; сост. Е. Г. Литвак, Н. В. Брадул. – Донецк : ГОУ ВПО «ДОНАУИГС», 2022. – 27 с.

Методические рекомендации по выполнению курсовой работы обучающихся содержат индивидуальные задания для выполнения курсовых работ, а также требования к структуре, содержанию и оформлению курсовых работ, приведены образцы заполнения необходимых документов, список рекомендованных источников; предназначены для обучающихся 2 курса образовательной программы бакалавриата направления подготовки 09.03.03 Прикладная информатика (профиль «Прикладная информатика в управлении корпоративными информационными системами») очной / заочной форм обучения и могут использоваться как для самостоятельной, так и для аудиторной работы при изучении курса «Базы данных».

> УДК 004.9(076.6) ББК З81я81

© Литвак Е. Г., Брадул Н. В., 2022 © ГОУ ВПО «ДОНАУИГС», 2022

# **ОГЛАВЛЕНИЕ**

[ВВЕДЕНИЕ4](#page-3-0)

- 1. [Общие положения5](#page-4-0)
- 2. [Методические рекомендации по подготовке и защите курсовой](#page-5-0)  [работы6](#page-5-0)
- 3. [Требования к структуре и содержанию курсовой работы8](#page-7-0)
	- [3.1.Анализ предметной области10](#page-9-0)
	- [3.2.Анализ сущностей и связей между ними11](#page-10-0)
	- [3.3.Нормализация отношений в предварительной схеме данных11](#page-10-1)
	- [3.4.Составление требуемых запросов к базе данных11](#page-10-2)
	- [3.5.Анализ разрешений и запретов на операции с табличными](#page-11-0)  [данными для различных пользователей12](#page-11-0)
	- [3.6.Проектирование пользовательского интерфейса12](#page-11-1)
- 4. [Требования к оформлению текста курсовой работы12](#page-11-2)
- 5. [Требования к оформлению библиографического списка15](#page-14-0)

[СПИСОК РЕКОМЕНДУЕМЫХ ИСТОЧНИКОВ18](#page-17-0)

[Приложение А19](#page-18-0)

[Приложение Б28](#page-27-0)

### **ВВЕДЕНИЕ**

<span id="page-3-0"></span>Десятилетиями организации используют информацию и коммуникационные технологии для повышения эффективности своего бизнеса. Сегодня большинство организаций настолько сильно зависят от своих компьютерных систем, что без них не способны вести свой бизнес.

Любая интерактивная организационная система использует базу данных. Изучение систем управления реляционными базами данных, применение прикладного программного обеспечения в делопроизводстве, формирование устойчивых навыков работы с базами данных для организации деловой, финансовой и офисной информации является основной задачей изучения курса «Базы данных».

Для приобретения практических навыков и освоения инструментальных средств проектирования баз данных очевидна необходимость углубления и расширения знаний студентов по дисциплине «Базы данных» важной частью изучения которой является выполнение курсовой работы.

Настоящие методические рекомендации разработаны для самостоятельной работы при выполнении курсовых работ студентами направления подготовки 09.03.03 «Прикладная информатика».

Методические рекомендации содержат индивидуальные задания для выполнения курсовых работ, а также требования к структуре и содержанию, оформлению курсовых работ, приведены образцы заполнения необходимых документов.

#### **1. Общие положения**

<span id="page-4-0"></span>Курсовая работа является самостоятельной научно-методической письменной работой студента, которая выполняется с целью закрепления, углубления и обобщения знаний, полученных за время обучения, и их применение к комплексному решению конкретного профессионального задания.

Курсовая работа как самостоятельное научно-методическое исследование должно выявить уровень общенаучной и специальной подготовки студента, его способность применять полученные знания при решении конкретных задач, обобщать накопленный опыт и делать обоснованные выводы и рекомендации.

Основными целями выполнения курсовой работы являются:

 систематизация и закрепления теоретических знаний, полученных в процессе изучения дисциплины «Базы данных»;

 приобретение студентами практических навыков построения моделей систем с использованием стандартов IDEF0, IDEF1X и нотации П.Чена.

В процессе выполнения курсовой работы студент должен продемонстрировать:

 практические навыки самостоятельного сбора и обобщения теоретического и практического материала;

 навыки работы с научно-технической литературой, выполнения библиографического поиска и его использования при анализе возможных вариантов проектных решений;

 навыки работы с нотациями моделирования IDEF0, IDEF1X и нотации П.Чена;

навыки проектирования программных продуктов;

разработка веб-интерфейса к готовой базе данных;

применение стандартов по оформлению программных документов.

Студент выбирает индивидуальное задание для выполнения курсовой работы из перечня, разработанного в соответствии с требованиями государственного образовательного стандарта высшего профессионального образования по дисциплине «Базы данных» и утвержденных на заседании кафедры (Приложение А).

Независимо от выбранного индивидуального задания, структура курсовой работы должна быть следующей:

титульный лист;

оглавление;

введение

глава 1;

 $-$  глава 2;

заключение;

список использованной литературы;

приложения (если имеются).

# **2. Методические рекомендации по подготовке и защите курсовой работы**

<span id="page-5-0"></span>Курсовая работа должна представлять собой завершенное исследование, в котором анализируются проблемы в исследуемой области и раскрывается содержание и технологии решения этих проблем.

При написании курсовой работы студент может использовать различные методы исследования. В качестве наиболее распространенных методов, отвечающих назначению, целям и характеру квалификационных работ могут быть использованы следующие:

 методы теоретического уровня: анализ и синтез, индукция и дедукция, метод сходства и различия и пр.;

 методы экспериментально-эмпирического уровня: анкетирование, тестирование, наблюдение, беседа и пр.;

 методы изучения теоретических источников, методы анализа реального педагогического процесса;

 методы изучения состояния проблемы, экспериментального поиска новых решений проблемы, обработки данных эксперимента, построения новых теоретических концепций на основе полученных экспериментальных данных, уточнения основных теоретических понятий, изложения и интерпретации научных результатов и пр.;

 методы качественного анализа и методы количественной обработки результатов исследования (статистические или нестатистические).

После выбора темы следует изучить теоретический материал, методические пособия по дисциплине, литературу, рекомендованную в учебной программе. В результате этой работы необходимо:

сформулировать цель и задачи курсовой работы;

оформить текст курсовой работы;

подготовиться к защите курсового проекта в установленные сроки.

Работа должна отвечать требованиям логичного и четкого изложения материала.

Выполненную курсовую работу необходимо подать на кафедру информационных технологий для регистрации в установленный срок. Курсовые работы хранятся на кафедре.

Если курсовая работа выполнена неправильно или имеет серьезные недостатки, то она возвращается для полной или частичной доработки, в соответствии с указаниями руководителя.

Защита курсовой работы происходит перед комиссией до начала зачетно-экзаменационной сессии.

Вступительное слово необходимо подготовить заранее в форме выступления, в котором целесообразно осветить такие важные вопросы: обоснование актуальности темы и формулировка задач исследования; описание приложения, выполненного в выбранном программном продукте; трудности, с которыми пришлось столкнуться в процессе выполнения работы. В выступлении должны содержаться также ответы на основные замечания научного руководителя. Доклад студента не должен превышать по времени 10–15 минут.

В решении вопроса об оценке курсовой работы, после ее защиты, принимается во внимание уровень выполнения работы, умение студента связывать теоретические знания, содержательность ответов на поставленные вопросы.

Оценка за курсовую работу выставляется по государственной шкале и шкале ЕSTC (Табл.1):

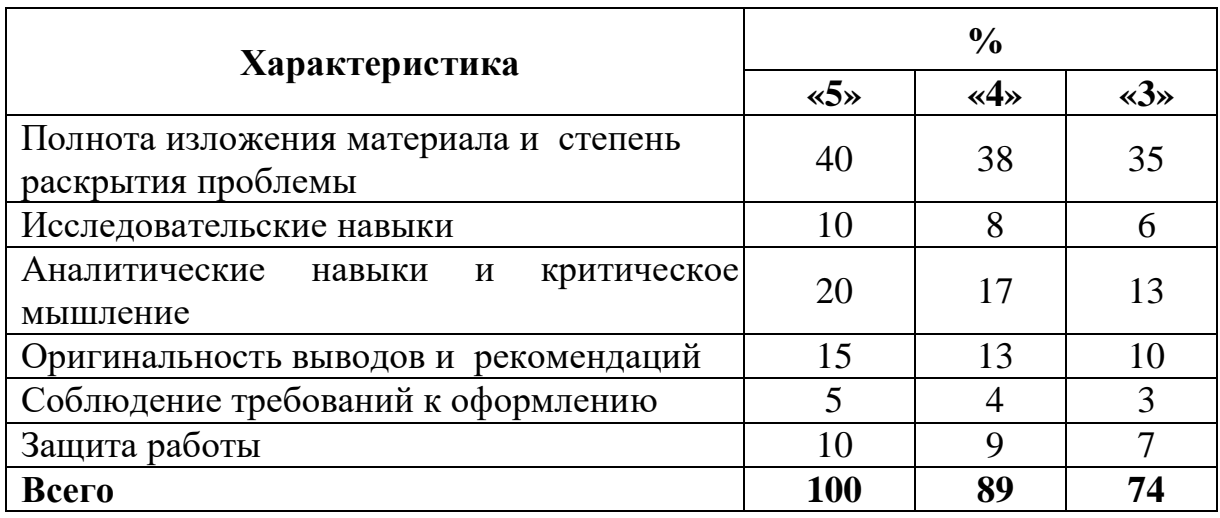

Лучшие работы можно рекомендовать на конкурсы студенческих работ, а также для печати в студенческих сборниках.

Если студент получил неудовлетворительную оценку за курсовую работу он не допускается к сдаче семестрового экзамена.

Студент, не предоставивший в установленный срок курсовой работы или не защитивший ее по неуважительной причине, считается имеющим академическую задолженность.

## **3. Требования к структуре и содержанию курсовой работы**

<span id="page-7-0"></span>Перед выполнением курсовой работы студент должен ознакомиться с описанием предметной области. Курсовая работа должна включать:

Табл.1

- 1. Титульный лист (Приложение Б);
- 2. Оглавление;
- 3. Глава 1. Анализ предметной области и проектирование
	- − описание предметной области и функции решаемых задач;
	- − моделирование процессов в нотации IDEF0;
	- − перечень входных (первичных) документов;
	- − ограничения предметной области по индивидуальной задаче.
	- − концептуальное моделирование
	- − анализ входной информации предметной области и выделение информационных объектов;
	- − определение связей информационных объектов и построение информационно-логической модели (концептуальная модель в нотации П.Чена);
	- − определение логической структуры базы данных (модель в нотации IDEX1X);
	- − физическая модель.

Глава 2. Разработка информационной системы:

- − генерация базы данных по физической модели (со ссылками на скрипт создания базы данных);
- − скриншоты физической структуры таблиц;
- − типовые запросы и представления к базе данных (не менее трех);
- выбор технической платформы и его обоснование (PHP+Mysql+Apache);
- описание архитектуры приложения (со ссылками на фрагменты кода);
- дерево окон приложения;
- пользовательское руководство;
- 4. Cписок использованных источников (не менее 10 источников).
- 5. Приложения (Приложение А скрипт создания базы, Приложение Б
- фрагменты кода на РНР).

При проектировании базы данных последовательно выполняются следующие этапы.

1. Анализ предметной области.

2. Анализ сущностей и связей между ними (на базе ER-диаграмм). Составление предварительной схемы данных.

3. Нормализация отношений в предварительной схеме данных (приведение отношений к третьей нормальной форме).

4. Составление требуемых запросов и процедур к базе данных (на языке SQL).

5. Проектирование пользовательского интерфейса.

## **3.1. Анализ предметной области**

<span id="page-9-0"></span>Целью анализа предметной области является подробное описание информационных процессов, сопровождающих основную деятельность предприятия, указанного в задании.

Разработке подлежат следующие вопросы:

− смоделировать процессы предметной области в нотации IDEF0;

− выделить множества сущностей, сведения о которых должны храниться в базе данных, на основе построенной модели IDEF0;

− для каждой сущности определить множество атрибутов (характеристик, задающих ее описание);

− для каждого атрибута указать его тип (текстовый, числовой и т.д.), указать, обязательно ли задавать его значения, сформулировать условия, ограничивающие область допустимых значений (условия целостности на уровне атрибутов);

− для всех рассматриваемых атрибутов описать источники информации, каждый из которых можно считать документом, формируемым либо работниками предприятия (товарная накладная, квитанция, договор и т.п.), либо вне его (справочные таблицы, перечень товаров, прейскурант цен и т.п.);

− описание выходных документов, которые формируются по результатам запросов к базе данных (справка по запросу, товарный чек и т.п.);

− описание действий с информацией на рабочих местах разных пользователей базы данных.

### **3.2. Анализ сущностей и связей между ними**

<span id="page-10-0"></span>На этом этапе выполняются следующие действия:

− для выделенных ранее сущностей задаются ключевые поля (там, где это целесообразно, ввести «искусственные» ключевые поля);

− для каждой пары связанных сущностей анализируются характеристики связи, и делается соответствующее преобразование ERдиаграмм;

− полученные ER-диаграммы объединяются в предварительную схему данных, из которой удаляются избыточные промежуточные сущности;

− в предварительную схему данных добавляются не ключевые атрибуты сущностей.

### **3.3. Нормализация отношений в предварительной схеме данных**

<span id="page-10-1"></span>На этом этапе все отношения (соответствующие сущностям) в предварительной схеме данных должны быть приведены к третьей нормальной форме. Кроме того, для хранения всех входных и выходных документов, содержащих атрибуты типа даты или денежной суммы, должны быть введены дополнительные таблицы и заданы их связи с остальными таблицами.

## **3.4. Составление требуемых запросов к базе данных**

<span id="page-10-2"></span>Для всех указанных в задании запросов составить соответствующие инструкции на языке SQL. Если в задании указаны отчеты, то для каждого из них разработать запрос и составить соответствующую SQLинструкцию.

# <span id="page-11-0"></span>**3.5. Анализ разрешений и запретов на операции с табличными данными для различных пользователей**

Исходя из того, что для записей каждой таблицы допустимы четыре операции (просмотр, добавление, удаление и модификация), для каждого пользователя требуется описать, какие из допустимых операций с таблицами ему разрешены. Множество разрешений нужно согласовать с должностными обязанностями пользователя на предприятии.

## **3.6. Проектирование пользовательского интерфейса**

<span id="page-11-1"></span>Для проектирования пользовательского интерфейса необходимо выполнить следующие действия:

− Разработать веб-интерфейсы для выполнения операций чтения, добавления, изменения и удаления записей из основных таблиц.

− Внешние ключи должны быть оформлены полями со списками;

− Доступ к базе данных должен осуществляться через библиотеку функций, хранящуюся в отдельном файле. Функции должны возвращать данные в виде хеш-массивов (ассоциативных массивов).

# **4. Требования к оформлению текста курсовой работы**

<span id="page-11-2"></span>1. Текст курсовой работы должен быть распечатан на принтере. Качество должно удовлетворять требованию четкого воспроизведения.

2. Страницы текстовой части работы должны соответствовать формату А4 (210х297).

3. Текст следует размещать на одной стороне листа бумаги с соблюдением следующих размеров полей: левое – 30 мм, правое – 15 мм, верхнее – 20 мм, нижнее  $20 - \text{nm}$ .

4. Автором в обязательном порядке перед началом работы должны быть определены три стиля: *Обычный, Заголовок 1 и Заголовок 2* (рис.1).

AaBbC( AaBbC( AABBC AaBbC AaBbCcD AaB **T** Normal T No Spac... Heading 1 Heading 2 Heading 3 Title Styles

Рис.1. Стили, которые необходимо определить перед началом работы

Далее работа должна выполняться с применением этих стилей.

5. Стиль «Обычный» включает следующие элементы форматирования: 1,5 интервала, 14 кегль, отступ первой строки 1,25, выравнивание по ширине за исключением текста приложений. Рекомендуемая гарнитура Times New Roman.

6. Стиль «Заголовок 1» включает следующие элементы форматирования: Times New Roman, 14 кегль, все буквы прописные, полужирный, полужирный, выравнивание по центру, интервал после -28 пт. (двойной интервал), интервал перед  $-0$  пт.

7. Стиль «Заголовок 2» включает следующие элементы форматирования: Times New Roman, 14 кегль, полужирный, выравнивание по левому краю, интервал после - 14 пт (одинарный интервал), интервал перед  $-0 \pi$ .

8. Заголовки структурных элементов текста следует располагать в середине строки без точки в конце, графически не выделяя. Переносы слов в заголовках не допускаются. Расстояние между заголовками и текстом должно быть не менее 2 интервалов. Один интервал равен 14 пт.

9. Нумерация страниц курсовой работы осуществляется арабскими цифрами, соблюдая сквозную нумерацию по всему тексту. Номер страницы проставляется в верхнем колонтитуле по центру без точки в конце. Страницы нумеруются начиная с ВВЕДЕНИЯ. На первой и второй странице нумерации быть не должно. На странице ВВЕДЕНИЕ должен быть номер 3.

10. Иллюстрации, таблицы, графики и диаграммы учитываются и нумеруются как страницы сплошного текста.

11. Главы, параграфы, пункты, подпункты текста нумеруются арабскими цифрами с точкой, например: 1., 1.1., 1.1.1. и т.д. Введение, главы основной части, заключение, библиографический список, вспомогательные указатели и приложения должны начинаться с новой страницы и иметь заголовок, напечатанный прописными буквами, с абзацного отступа без точки в конце.

12. Текст курсовой работы может включать таблицы, иллюстрации, а также формулы, уравнения и т.п.

13. В тексте курсовой работы могут использоваться следующие виды ссылок:

 ссылки на структурные элементы курсовой работы, таблицы, рисунки, иллюстрации, формулы, уравнения, листинга, перечисления, приложения и т.п.;

 ссылки на документы (библиографические ссылки, архивные материалы).

14. Ссылки на структурные элементы и фрагменты текста оформляют по следующим правилам: ссылки на иллюстрации работы указывают порядковым номером иллюстрации, например: «Рис. 1.2». Ссылки на формулы работы указывают порядковым номером формулы в скобках, например: «... в формуле (2.1)». На все таблицы работы должны быть ссылки в тексте. В повторных ссылках на таблицы и иллюстрации следует указывать сокращенно слово «смотри», например: «см. Таблица 1.3». Ссылки на разделы, подразделы, пункты, перечисления, приложения следует указывать их порядковым номером, например: «... в Разделе 4», «... по п. 3.3.4», «... перечисление 3», «... в Приложении А». Если в работе одна иллюстрация, одна формула, одно уравнение, одно приложение, следует при ссылках писать «на Рисунке», «по формуле», «в уравнении», «в Приложении».

15. Ссылки на литературные источники следует указывать

порядковым номером по списку источников, выделенным квадратными скобками, например: [3], [3, с. 20] или [3; 5-7; 12].

16. В состав текстовой части курсовой работы могу включаться сокращения, условные обозначения, примечания и другие составляющие.

17. Правила оформления таблиц. Таблицу следует располагать непосредственно после текста, где она упоминается впервые, или на следующей странице. Каждая таблица должна иметь порядковый номер и смысловой заголовок, который размещается над таблицей в левом верхнем углу. Таблицы следует нумеровать арабскими цифрами последовательно пределах глав. В правом верхнем углу размещают надпись «Таблица» с указанием ее номера, который состоит из номера главы и порядкового номера таблицы, разделенных точкой: например, Таблица 2.3. Название таблицы размещается ниже, по центру страницы.

18. Иллюстрации. Иллюстрации (чертежи, графики, схемы, диаграммы, фотоснимки) следует располагать в работе непосредственно после текста, в котором они упоминаются впервые, или на следующей странице. Обозначаются словом «Рис.» и нумеруют арабскими цифрами порядковой нумерацией в пределах главы. Пример:

Рис.1.2. ER-модель предметной области

19. Подготовленный в соответствии с вышеуказанными требованиями текст курсовой работы оформляется в специальную папку или переплетается.

### **5. Требования к оформлению библиографического списка**

<span id="page-14-0"></span>Библиографический список оформляется в соответствии с требованиями ГОСТ 7.1-2007. Рекомендуется располагать источники по алфавитному принципу расстановки документов. Библиографический список может включать основную литературу за последние 5-10 лет, дополнительную литературу (справочно-библиографические и периодические издания, официальные документы и т.д.), литературу на иностранных языках.

# *Пример оформления библиографического списка*

1. Бахвалов Н. С. Численные методы [Текст]: Учеб. пособие для физ. мат. специальностей вузов / Н. С. Бахвалов, Н. П. Жидков, Г. М. Кобельков; под общ. ред. Н. И. Тихонова. – 2-е изд. – М.: Физматлит: Лаб. базовых знаний; СПб.: Нев. диалект, 2002. – 630 с.

2. Жоголев Е.А. Объектная организация систем гиперпрограммирования [Текст] /Е.А. Жоголев // Программирование. – 1997.  $-$  N<sub>2</sub>5. – C. 24–32.

3. Котенко И.В. Использование многоагентных технологий для комплексной защиты информационных ресурсов в компьютерных сетях [Электронный ресурс]: электронный журнал / И.В. Котенко, О.И. Карсаев. http://pitis.tsure.ru/files6/12.htm, 2001.

4. Bosak J. XML, Java, and the future of the Web [Электронный ресурс]: Sun Microsystems. – Режим доступа: [http://sinsite.inc.edu/pub/sun](http://sinsite.inc.edu/pub/sun-info/standarts/xml/)[info/standarts/xml/w](http://sinsite.inc.edu/pub/sun-info/standarts/xml/)hy/ xmlapps. htm, 1997.

5.

### *Содержание библиографического списка*

Библиографический список должен отражать необходимую степень изученности классических работ по исследуемой проблеме.

Ссылки на учебную литературу рекомендуется использовать лишь в случаях недоступности соответствующего научного первоисточника.

Рекомендуется использовать в качестве источников диссертации и их авторефераты.

Если при выполнении данной курсовой работы использовались результаты, полученные в других курсовых или дипломных работах или проектах, в библиографическом списке необходимо указывать описания данных источников наряду с остальной литературой.

Библиографический список должен содержать не менее 10 источников (не считая ссылок на курсовые и дипломные работы или проекты), в том числе рекомендуется:

− не менее одной научной статьи, опубликованных в научных журналах и других научных изданиях в течение последних десяти лет;

− не менее одной монографии, изданных за последние десять лет.

Библиографические описания ресурсов из сети Internet не должны составлять более трети от общего числа источников. Сетевой адрес документа (URL) должен точно указывать на используемый документ или на страницу, содержащую именно ту часть документа, которая используется в курсовой работе (это требование не распространяется на электронные словари и энциклопедии, см. ниже). Ссылки на целые сайты не засчитываются в общее количество ссылок и рассматриваются как ошибки при оформлении библиографического списка.

Не разрешается указывать в библиографическом списке:

− лекции (кроме опубликованных, в том числе в сети Internet);

− компьютерные презентации;

− программные средства;

− базы данных.

Каждый используемый словарь либо энциклопедия (в том числе электронные словари и энциклопедии) оформляется одной записью библиографического списка независимо от того, сколько статей из него использовано.

Каждая статья из журналов и сборников научных трудов оформляется отдельной записью независимо от того, опубликованы ли используемые статьи в одном и том же издании или в разных.

В тексте курсовой работы обязательно должны присутствовать ссылки на каждое издание, включённое в библиографический список.

# **СПИСОК РЕКОМЕНДУЕМЫХ ИСТОЧНИКОВ**

- <span id="page-17-0"></span>1. Бекаревич Ю. [Самоучитель Microsoft Access 2013](http://www.booksgid.com/operating_systems_databases/43707-samouchitel-microsoft-access-2013.html) / Ю. Бекаревич, Н. Пушкина. – СПб.: БХВ-Петербург, 2014. – 465с.
- 2. Бейли Л. Изучаем SQL / Л.Бейли. СПб.: Питер, 2012. 319с.
- 3. Белл Ч. Обеспечение высокой доступности систем на основе MySQL / Ч.Белл, М.Киндалл. – СПб.: БХВ-Петербург, 2011, – 624с.
- 4. Дэйт К. Дж. Введение в системы баз данных / К. Дж. Дэйт. М.: Бином-Пресс, 2016 – 592 c.
- 5. [Ульман Д., Уидом Д. Введение в системы баз данных](http://www.twirpx.com/file/14019/) / Д. Ульман, [Д.Уидом.](http://www.twirpx.com/file/14019/) – М.: Вильямс, 2013. – 1088 с.
- 6. Кириллов В.В. Введение в реляционные базы данных / В.В. Кириллов, Г.Ю. Громов. – СПб.: БХВ-Петербург, 2012. – 464 c.

# <span id="page-18-0"></span>**ИНДИВИДУАЛЬНЫЕ ЗАДАНИЯ ДЛЯ ВЫПОЛНЕНИЯ КУРСОВОЙ РАБОТЫ**

### **Вариант1. Компьютерный магазин**

Небольшой магазин, продающий комплектующие ПК, которые поступают от различных поставщиков. Магазин оформляет заявки на товар (номер, дата, наименование, количество, цена). Согласно заявке, поставщик доставляет товар, который сопровождается Приходной накладной. Данные приходной накладной могут полностью соответствовать заявке, а могут в чем-то отличаться, если заявку невозможно выполнить в точности. Приходная накладная характеризуется следующими реквизитами: номер, поставщик, дата поставки, наименование товара, количество, цена закупки, стоимость, общая сумма покупки. После проверки диспетчером склада соответствия товара и данных Приходной накладной, товар считается оприходованным и отправляется на склад.

Продажа товара со склада магазина сопровождается созданием чека со следующими реквизитами: номер чека, код товара, название, количество, цена продажи товара, стоимость, общая сумма покупки. Продажа осуществляется кассиром.

Каждый день производится анализ продаж: менеджер формирует отчеты по сумме выручки за торговый день, количеству проданных товаров по видам. Потом на основании этих данных и данных об остатках на складе менеджер формирует заявки для поставщиков.

### **Вариант 2. Трамвайное депо**

Трамвайный парк имеет некоторое количество трамваев и обслуживает несколько маршрутов. Трамваи ставятся на определенный маршрут согласно документу «Постановка на маршрут» и используются на этом маршруте до

выхода нового документа. «Постановку на маршрут» создает и подписывает главный инженер.

Диспетчер формирует приказ согласно которому определенный водитель должен работать на определенном маршруте в течении некоторого длительного срока (несколько месяцев). По истечении этого срока может быть подписан другой приказ, который переводит водителя на другой маршрут. Кондукторы в течении дня работают на нескольких маршрутах, согласно табелю. Табель на день также формируется диспетчером ежедневно.

Ежедневно перед выходом на линию трамваи осматриваются мастерами и если обнаруживаются неполадки, то трамвай отправляется в ремонт. В этом случае инженером формируется документ о снятии трамвая с маршрута. Когда трамвай отремонтирован, то формируется новый документ «Постановка на маршрут».

В процессе ремонта мастер формирует документ «ремонт», в котором описывает какие виды обслуживания трамвая были проведены.

### **Вариант 3. Больница**

В приемный покой больницы поступают больные по направлениям из поликлиник или по скорой. Дежурная медсестра заводит медицинскую карту больного и заносит в нее сведения о больном заносятся в его карточку (паспортные данные, номер страхового полиса, страховая компания, причина поступления). Пациента осматривает дежурный врач, после чего данные первичного осмотра заносятся в ту же карту больного, в том числе дата и время его поступления. По результатам первичного осмотра пациента определяют в необходимое отделение больницы, а также в палату. Для этого необходимо выяснить наличие свободных коек в палатах нужного отделения. При этом каждая палата закреплена за определенным врачом отделения, поэтому сразу же больному назначается лечащий врач.

Далее больному назначаются анализы и после получения их результатов ставят диагноз (возможно, несколько диагнозов) согласно МКБ- 10. Назначают лечение. Все это заносится в карту больного на опрделенную дату. То есть если результат анализов получен 27 июня, то в карте должна присутствовать запись от 27 июня.

В соответствии с выписанным лечением каждое утро старшая медсестра готовит документ «Задание» для дежурной медсестры. В нем перечислены процедуры, которые назначены больным. Задача медсестры выполнять назначенное лечение.

Новые анализы могут назначаться больному в течении его пребывания в отделении с целью контроля. Лечение также может корректироваться в соответствии с результатами, что отражается в карте. После окончания курса лечения и получения удовлетворительных результатов лечащий врач формирует выписку, где отражает результаты лечения и делает рекомендации. Место в палате освобождается, и информация об этом должна стать доступной.

## **Вариант 4. Поликлиника**

В поликлинике обследуется взрослое население, имеющее паспорт. На каждого пациента заводится амбулаторная карточка, в которой фиксируется следующая информация: ФИО пациента, паспортные данные, контактный телефон, номер страхового полиса. В зависимости от адреса прописки пациент посещает врачей, относящихся к определенному участку (1, 2, 3, 4…). Примерный перечень врачей: терапевт, ЛОР, хирург, кардиолог, окулист, эндокринолог, пульмонолог, уролог. Каждый врач имеет категорию (1-ая высшая, 2-ая, 3-ая), а также степень кандидата или доктора.

Больной приходит в регистратуру и сотрудник регистратуры выдает ему талон на прием в соответствии со свободными часами в расписании. Само расписание формируется сотрудниками регистратуры на месяц. После этого больной отправляется на прием к врачу в соответствии со временем, указанном в талоне.

При осмотре больного врачом заполняется лист посещения в амбулаторной карточке, где отмечается дата посещения, причина посещения (жалобы больного), выдача направлений на сдачу анализов. Больному ставится диагноз или диагнозу в соответствии с МКБ-10 и назначается лечение. Также в тяжелых случаях пациент может быть сразу госпитализирован.

После лечения больной снова может взять талон и прийти на контрольный прием. Таких приемов может быть несколько.

#### **Вариант 5. Гостиница**

Гостиница имеет 1, 2, 3, 4 местные номера различных категорий, которые отличаются удобствами и ценой за сутки.

Клиент может забронировать место на определенную дату при помощи телефонного звонка или через сайт гостиницы. Также клиент может приехать и поселиться без брони при наличии свободных мест. После регистрации и проверки документов клиенту выдаются ключи от номера. Оплата за проживание вносится вперед и подтверждается чеком. Кроме проживания клиент имеет право заказывать еду и напитки в номер. Заказы поступают администратору ресторана при гостинице и отправляются в номер. Оплачиваются отдельным чеком. При выселении дежурный по этажу проверяет состояние номера. Если имеются повреждения имущества гостиницы, то клиенту выставляется дополнительный счет за ущерб. И только после этого клиент может покинуть гостиницу.

Администратор составляет расписание уборки номеров. Уборку выполняют горничные. После окончания уборки в расписании ставится статус о выполнении уборки.

#### **Вариант 6. Кинотеатр**

Кинотеатр располагает несколькими кинозалами. В кинотеатре показываются одновременно несколько фильмов (название, длительность, компания-прокатчик, дата начала проката и дата окончания проката). Администратор составляет расписание показов каждого фильма, которое действительно в течении срока проката.

Кассир осуществляет продажу билетов на свободные места. Иногда зрители возвращают билет. В этом случае в момент возвращения место освобождается.

Менеджер в конце каждого дня формирует аналитические отчеты по выручке за каждый фильм, суммарной выручке и распределении размеров выручки по сеансам.

### **Вариант 7. Почта**

Клиент обращается в одно из отделений почты, чтобы отправить корреспонденцию: посылку, бандероль, письмо и т.п. Почтовые отделения дифференцируются по городам и регионам.

Сотрудник почты принимает корреспонденцию и оформляет заказ. При оформлении регистрируются личные данные клиента, параметры корреспонденции (вид, вес), адрес отправления и почтовое отделение отправления. Корреспонденции назначается трекинговый код. Клиенту выдается чек на оплату, где указаны параметры заказа и сумма к оплате.

При отправлении груза указывается: его тип, отправитель, почтовое отделение, пункт отправления/назначения, дата отправления/получения, получатель. У клиента запрашивают его паспортные данные. Помимо этого в ИС хранятся данные о сотрудниках почты.

Корреспонденция двигается к пункту назначения через несколько промежуточных почтовых отделений. В каждом таком отделении сотрудник фиксирует факт получения и время получения, чтобы клиент мог просматривать состояние заказа по трекинговому коду.

### **Вариант 8. Школа**

В школе учатся дети с 1 по 11 классы. При поступлении (переводе) ребёнка в школу необходимы следующие сведения: его Ф.И.О., дата рождения, адрес прописки, дата поступления в школу, сведения о родителях, номер контактного телефона. Ребёнок определяется директором школы в конкретный класс (номер, буква). В каждом классе так же есть классный руководитель.

Завуч выделяет нагрузку каждому преподавателю на полгода – количество часов, которые учитель должен отработать.

Завуч составляет расписание занятий на полгода. Согласно расписанию, каждый учитель ведёт один предмет в разных классах. Об учителе должно быть известна следующая информация: паспортные данные, начальная дата работы учителем, дата поступления в школу.

В процессе работы бывают отклонения от планового расписания. Ктото не выходит на работу по болезни или семейным обстоятельствам, тогда производятся замены. Заместитель директора ведет учет фактической работы преподавателей: в документе «Журнал учета преподавателей» фиксируются реальные выходы на работу и замены.

В конце семестра завуч анализирует по каждому преподавателю соответствие плановых и фактических часов.

### **Вариант 9. Аптечный склад**

Склад принимает товар от поставщиков по «Приходному ордеру». В «Приходном ордере» написано от кого, какой товар, в каком количестве и по какой закупочной цене поступил. После проверки соответствия реального товара содержанию ордера, товар считается принятым на склад

Далее товар нужно распространять его по филиалам аптек. Филиалы подают заявки провизору аптечного склада раз в месяц. В соответствии с

заявками формируется доставка. Реальное содержание не всегда соответсвует заявке. Доставка сопровождается товарно-транспортной накладной, где указано что и в каком количестве отправляется в филиал.

Филиалы могут находиться в разных городах. О каждом препарате имеется информация: название препарата, производитель, назначение препарата, группа, единица измерения, закупочная цена, цена реализации.

# **Вариант 10. Турфирма**

Туристическая фирма организует различные туры.

Менеджер составляет документ «Утверждение туров». О туре должна содержаться следующая информация: страны, города, назначение тура, категория гостиницы, питание, дата начала и конца тура, транспорт и стоимость.

Далее он составляет расписание поездок, характеризующихся датой отправления, туром и рейсом отправления.

Когда клиент приходит с устной заявкой, оператор предлагает ему выбрать тур и конкретную поезду по этому туру. После этого оператор фиксирует данные клиента. О клиентах хранится информация: Ф. И. О., данные гражданского и загранпаспортов, наличие визы и ее данные.

Если вся информация согласована, то клиент может оплатить выбранную поездку. Оплату принимает кассир и выдает клиенту чек.

Турфирма заинтересована в том, чтобы клиент постоянно пользовался ее услугами, поэтому для постоянных клиентов вводятся специальные скидки. Так же предоставляются скидки на горящие путевки (за 3 дня до отъезда). Фирма стремится обеспечить индивидуальный подход к каждому клиенту, поэтому сохраняются данные о турах, которыми клиент уже пользовался, чтобы на основании этой информации можно было, с одной стороны, оценить предпочтения клиента, а с другой — предложить ему тур, в котором он еще не был. У клиентов имеется возможность отказаться от заказа, но при этом они теряют некоторую страховую сумму. Отказ оформляет оператор

### **Вариант 11. Курсы иностранных языков**

Курсы проводятся в нескольких филиалах города. Филиал характеризуется следующей информацией: № филиала, адрес, заведующий, телефон.

Клиент подает заявку в устной форме. Заявку принимает оператор. Стоимость курсов зависит от выбранного иностранного языка и количества слушателей. Продолжительность полного курса обучения каждого языка разная. Клиента записывают на тестирование и после тестирования определяют уровень знания языка. С клиентом заключается договор и после этого его записывают в группу по уровню владения языком.

При подписании договора между двумя сторонами, должны быть известны следующие данные о клиенте: ФИО, адрес, телефон, паспортные данные.

Занятия проводят преподаватели (ФИО, образование, должность, стаж, паспортные данные, телефон и заработная плата). Каждая группа закреплена за одним преподавателем.

Менеджер составляет расписание занятий и занятия проводятся далее в соответствии с расписанием.

В конце каждого семестра проводится экзамен, слушателю выставляются оценки по грамматике, фонетике и т.д. в экзаменационную ведомость.

После успешной сдачи экзамена слушатель может перейти на следующий уровень обучения, и тогда договор должен быть продлен. По завершении обучения на последнем уровне слушателю выдается диплом.

Издательство – предприятие, занимающееся выпуском разнообразной печатной продукции.

Издательство заключает договор с заказчиком (клиентом) на выполнение заказа. Заказчик - это правообладатель, но не обязательно автор!

Заказчиком может выступать частное лицо или организация. О заказчике должны быть известны следующие сведения: организационно правовая форма, личные данные контактного лица, адрес, номер телефона, факс. Частное лицо (физ. лицо) может быть автором издания (или одним из авторов, если их присутствовать информация несколько) или представителем автора. Организация (юр. лицо) для контактов с издательством также имеет своего представителя.

В договоре фиксируются сведения об издании: литературное произведение, тираж, вид обложки и сроки выполнения. Одно и тоже литературное произведение может издаваться несколько раз с разными тиражами и разными обложками.

Подготовленные дизайнером материалы заказчика печатаются в типографиях. На каждое издание менеджер оформляется заказ в типографию. Типографий, которые сотрудничают с издательством, имеется несколько.

После выполнения заказа типографией заказчик подписывает акт о выполненной работе.

.

# **Приложение Б**

# <span id="page-27-0"></span>ДОНЕЦКАЯ НАРОДНАЯ РЕСПУБЛИКА МИНИСТЕРСТВО ОБРАЗОВАНИЯ И НАУКИ ГОСУДАРСТВЕННОЕ ОБРАЗОВАТЕЛЬНОЕ УЧРЕЖДЕНИЕ ВЫСШЕГО ПРОФЕССИОНАЛЬНОГО ОБРАЗОВАНИЯ «ДОНЕЦКАЯ АКАДЕМИЯ УПРАВЛЕНИЯ И ГОСУДАРСТВЕННОЙ СЛУЖБЫ ПРИ ГЛАВЕ ДОНЕЦКОЙ НАРОДНОЙ РЕСПУБЛИКИ»

# ФАКУЛЬТЕТ ГОСУДАРСТВЕННОЙ СЛУЖБЫ И УПРАВЛЕНИЯ Кафедра информационных технологий

# КУРСОВАЯ РАБОТА

# по дисциплине «Базы данных»

на тему: «Разработка информационной системы для….»

Выполнил обучающийся\_\_\_\_\_\_курса очной формы обучения группы ПИнф–\_\_–\_\_\_

\_\_\_\_\_\_\_\_\_\_\_\_\_\_\_\_\_\_\_\_\_\_ (ФИО студента)

Руководитель\_\_\_\_\_\_\_\_\_\_\_\_\_\_\_\_\_\_\_\_

(ФИО руководителя)

(ученое звание, должность руководителя )

**\_\_\_\_\_\_\_\_\_\_\_\_\_\_\_\_\_\_\_\_\_\_\_\_\_\_\_\_\_\_**

К защите допустить с оценкой\_\_\_\_\_\_\_\_\_\_\_\_\_

(подпись преподавателя)

\_\_\_\_\_\_\_\_\_\_\_\_\_\_\_\_\_\_\_\_\_

Защищено с оценкой\_\_\_\_\_\_\_\_\_\_\_\_\_\_\_\_\_

\_\_\_\_\_\_\_\_\_\_\_\_\_\_\_\_\_\_\_\_\_ (подпись преподавателя)

 $\frac{1}{20}$   $\frac{1}{20}$   $\frac{1}{20}$ 

28

Донецк, 20\_\_